### **PERANCANGAN DAN PEMBANGUNAN** *WEBSITE*

### *CUSTOMER CARE MANAGEMENT* **PADA PT.** *AEON*

### **INDONESIA**

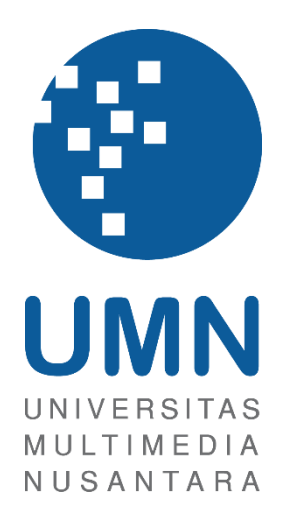

LAPORAN MBKM

**Arnando Harlianto 00000042838**

**PROGRAM STUDI SISTEM INFORMASI FAKULTAS TEKNIK DAN INFORMATIKA UNIVERSITAS MULTIMEDIA NUSANTARA TANGERANG 2024**

# **PERANCANGAN DAN PEMBANGUNAN** *WEBSITE*

### *CUSTOMER CARE MANAGEMENT* **PADA PT.** *AEON*

### **INDONESIA**

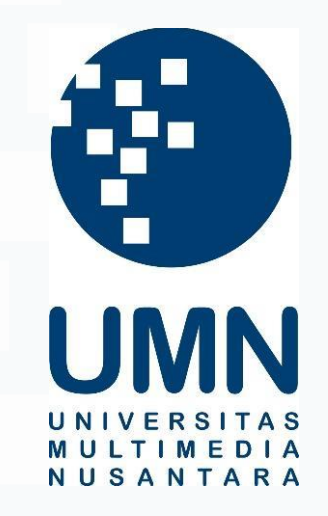

#### LAPORAN MBKM

Diajukan Sebagai Salah Satu Syarat untuk Memperoleh

Gelar Sarjana Sistem Informasi

**Arnando Harlianto 00000042838**

# **PROGRAM STUDI SISTEM INFORMASI FAKULTAS TEKNIK DAN INFORMATIKA UNIVERSITAS MULTIMEDIA NUSANTARA TANGERANG**

#### **2024**

### <span id="page-2-0"></span>**HALAMAN PERNYATAAN TIDAK PLAGIAT**

Dengan ini saya,

Nama

: Arnando Harlianto

Nomor Induk Mahasiswa : 00000042838 Program studi

: Sistem Informasi

Laporan MBKM Penelitian dengan judul:

PERANCANGAN DAN PEMBANGUNAN WEBSITE CUSTOMER CARE MANAGEMENT PADA PT. AEON INDONESIA

merupakan hasil karya saya sendiri bukan plagiat dari karya ilmiah yang ditulis oleh merupakan nasil karya saya sendiri bukan piagiat dari karya ilmiah yang ditulis oleh<br>orang lain, dan semua sumber baik yang dikutip maupun dirujuk telah saya<br>nyatakan dengan benar serta dicantumkan di Daftar Pustaka.

Jika di kemudian hari terbukti ditemukan kecurangan/ penyimpangan, baik dalam<br>pelaksanaan maupun dalam penulisan laporan MBKM, saya bersedia menerima<br>konsekuensi dinyatakan TIDAK LULUS untuk laporan MBKM yang telah saya tempuh.

Tangerang, 11 Desember 2023

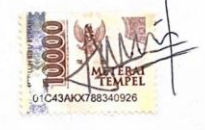

Arnando Harlianto

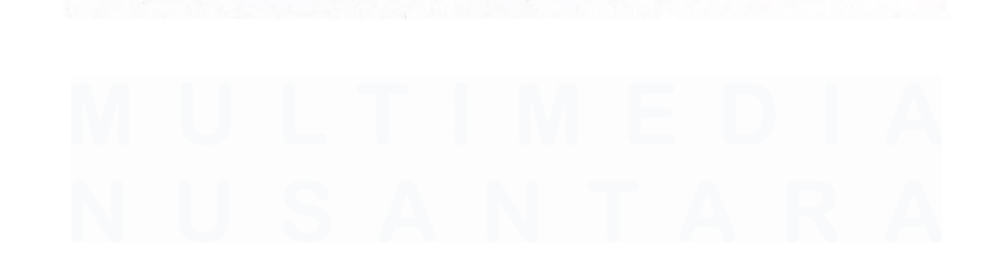

2 *PERANCANGAN DAN PEMBANGUNAN WEBSITE CUSTOMER CARE MANAGEMENT, Arnando Harlianto, Universitas Multimedia Nusantara*

### <span id="page-3-0"></span>**HALAMAN PERSETUJUAN PUBLIKASI KARYA ILMIAH UNTUK KEPENTINGAN AKADEMIS**

Sebagai sivitas akademik Universitas Multimedia Nusantara, saya yang bertandatangan di bawah ini:

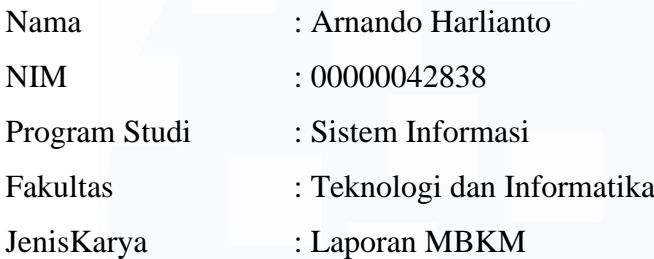

Demi pengembangan ilmu pengetahuan, menyetujui untuk memberikan kepada Universitas Multimedia Nusantara Hak Bebas Royalti Nonekslusif (Non-exclusive Royalty-Free Right) atas karya ilmiah saya yang berjudul:

### **PERANCANGAN DAN PEMBANGUNAN** *WEBSITE CUSTOMER CARE MANAGEMENT* **PADA PT.** *AEON* **INDONESIA**

Beserta perangkat yang ada (jika diperlukan). Dengan Hak Bebas Royalty Non eksklusif ini Universitas Multimedia Nusantara berhak menyimpan, mengalih media / format-kan, mengelola dalam bentuk pangkalan data (*database*), merawat, dan mempublikasikan tugas akhir saya selama tetap mencantumkan nama saya sebagai penulis / pencipta dan sebagai pemilik Hak Cipta. Demikian pernyataan ini saya buat dengan sebenarnya.

> Tangerang, 11 Desember 2023 Yang menyatakan,

Arnando Harlianto

#### **KATA PENGANTAR**

<span id="page-4-0"></span>Puji Syukur atas selesainya penulisan Laporan Magang ini dengan judul: "PERANCANGAN DAN PEMBANGUNAN *WEBSITE CUSTOMER CARE MANAGEMENT* PADA PT. *AEON* INDONESIA" dilakukan untuk memenuhi salah satu syarat untuk mencapai gelar Sarjana Jurusan Sistem Informasi Pada Fakultas Teknik dan Informatika Universitas Multimedia Nusantara. Saya menyadari bahwa, tanpa bantuan dan bimbingan dari berbagai pihak, dari masa perkuliahan sampai pada penyusunan tugas akhir ini, sangatlah sulit bagi saya untuk menyelesaikan tugas akhir ini. Oleh karena itu, saya mengucapkan terima kasih kepada:

- 1. Dr. Ninok Leksono, M.A., selaku Rektor Universitas Multimedia Nusantara.
- 2. Dr. Eng. Niki Prastomo, S.T., M.Sc., selaku Dekan Fakultas Teknik dan Informatika Universitas Multimedia Nusantara.
- 3. Ririn Ikana Desanti. S. Kom., M. Kom., selaku Ketua Program Studi Sistem Informasi Universitas Multimedia Nusantara.
- 4. Dinar Ajeng Kristiyanti, S. Kom., M. Kom., sebagai Pembimbing yang telah banyak meluangkan waktu untuk memberikan bimbingan, arahan dan motivasi atas terselesainya tesis ini.
- 5. Anya Manggar, sebagai Pembimbing Lapangan yang telah memberikan bimbingan, arahan, dan motivasi atas terselesainya laporan MBKM Penelitian.
- 6. Tria Cahya Ramadhan, sebagai Pembimbing Lapangan yang telah memberikan bimbingan, arahan, dan motivasi atas terselesainya laporan MBKM Penelitian.
- 7. Kepada Perusahaan PT. *AEON* Indonesia yang telah memberikan kesempatan dan pengalaman untuk melaksanakan program kerja magang

dan berkontribusi secara langsung pada pekerjaan ataupun tugas didalam perusahaan.

- 8. Keluarga yang telah memberikan bantuan dukungan material dan moral, sehingga penulis dapat menyelesaikan laporan MBKM ini.
- 9. Team IT pada PT. *AEON* Indonesia yang telah membantu dalam memberikan pemahaman dan bimbingan dalam mengerjakan dan menyelesaikan pekerjaan yang ditugaskan.

Semoga karya ilmiah ini dapat bermanfaat dalam hal memberikan informasi, wawasan, pengetahuan, serta materi pembelajaran program kerja magang bagi para pembaca.

Tangerang, 11 Desember 2023

Arnando Harlianto

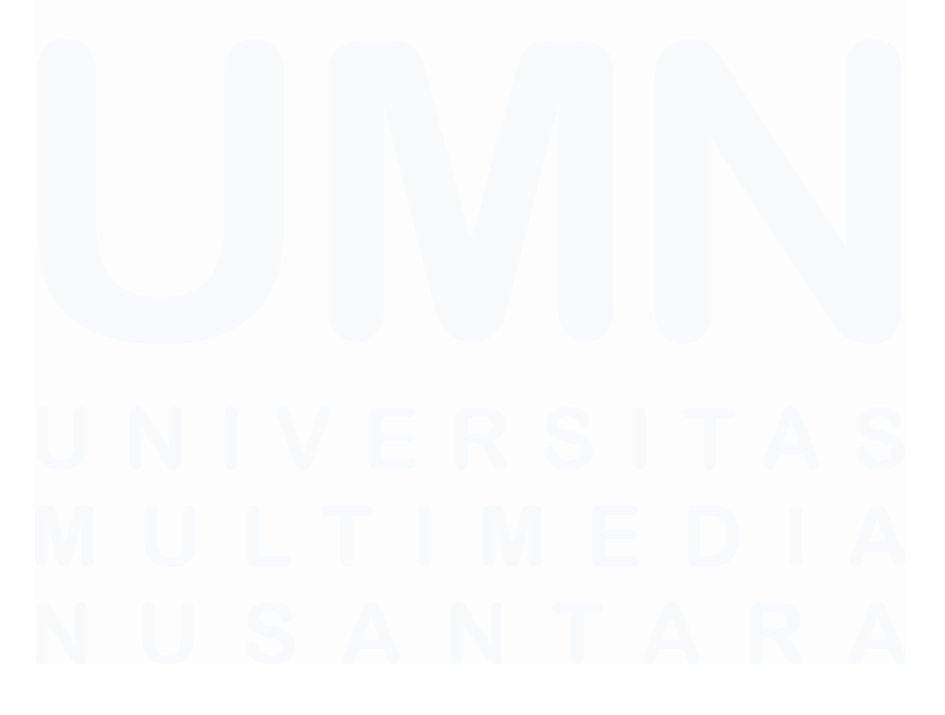

5 *PERANCANGAN DAN PEMBANGUNAN WEBSITE CUSTOMER CARE MANAGEMENT, Arnando Harlianto, Universitas Multimedia Nusantara*

#### **PERANCANGAN DAN PEMBANGUNAN** *WEBSITE CUSTOMER CARE MANAGEMENT* **PADA PT.** *AEON* **INDONESIA**

(Arnando Harlianto)

#### **ABSTRAK**

<span id="page-6-0"></span>Proyek pengembangan *website Customer Care Management* di PT. *AEON* Indonesia bertujuan untuk meningkatkan efisiensi dan efektivitas manajemen layanan pelanggan dalam organisasi. Laporan ini disusun untuk memberikan pemahaman dan wawasan kepada pembaca mengenai program magang yang diimplementasikan di PT. *AEON* Indonesia, terutama dalam bidang Pengembangan IT.

Sebagai anak perusahaan *AEON* Co. Ltd, PT. *AEON* Indonesia dipilih berdasarkan komitmennya untuk memuaskan pelanggan dan memberikan manfaat bagi pelanggan serta lingkungan sekitarnya. Program magang ini memfokuskan pada posisi *Data Support* di Bagian Pengembangan IT dengan tugas yang lebih menekankan pada *Application Developer*. Magang ini dilaksanakan secara langsung di Kantor Pusat *AEON* BSD, dengan fokus utama pada pembangunan dan pengembangan situs *web* berdasarkan permintaan pengguna. Durasi magang berlangsung selama 4 bulan 12 hari. Magang dimulai pada tanggal 16 Agustus 2023 hingga 31 Desember 2023. Program kerja magang dilakukan secara penuh di kantor.

Laporan ini akan mendetail pada proses pengembangan dan perancangan situs *web AEON Customer Care Management* yang bertujuan untuk mengotomatisasi proses pendataan pelanggan di PT. *AEON* Indonesia. Pengembangan situs *web* ini menggunakan bahasa pemrograman *ReactJs* dan *ExpressJs*. Seluruh tahapan pengembangan, dari *mockup* dan desain UI/UX hingga implementasi situs *web* ke *server*, akan dijelaskan dalam laporan ini. Melalui magang ini, tujuan utamanya adalah memberikan pemahaman praktis tentang pengembangan IT dan menunjukkan penerapan pengetahuan akademis dalam lingkungan bisnis di PT. *AEON* Indonesia, khususnya dalam pengelolaan layanan pelanggan.

**Kata kunci:** *AEON* Indonesia*, ExpressJs, Full Stack Developer*, PostgreSQL, *ReactJs*.

#### *CUSTOMER CARE MANAGEMENT WEBSITE DEVELOPMENT* **AT PT** *AEON* **INDONESIA**

(Arnando Harlianto)

#### *ABSTRACT (English)*

<span id="page-7-0"></span>*The development project of the Customer Care Management website at PT. AEON Indonesia aims to enhance the efficiency and effectiveness of customer service management within the organization. This report is prepared to provide understanding and insights to the readers about the internship program implemented at PT. AEON Indonesia, particularly in the IT Development field.*

*As a subsidiary of AEON Co. Ltd, PT. AEON Indonesia was chosen based on its commitment to satisfying customers and providing benefits to both customers and the surrounding environment. This internship program focuses on the Data Support position in the IT Development Department with a stronger emphasis on Application Development. The internship is conducted directly at the AEON BSD Head Office, primarily focusing on the construction and development of the website based on user requests. The internship duration is 4 months and 12 days, starting from August 16, 2023, to December 31, 2023. The internship work program is carried out full-time at the office.*

*This report will detail the process of developing and designing the AEON Customer Care Management website aimed at automating the customer data collection process at PT. AEON Indonesia. The development of this website utilizes the ReactJs and ExpressJs programming languages. All development stages, from mockup and UI/UX design to website implementation on the server, will be explained in this report. Through this internship, the main goal is to provide practical understanding of IT development and demonstrate the application of academic knowledge in the business environment of PT. AEON Indonesia, specifically in customer service management.*

*Keywords: AEON Indonesia, ExpressJs, Full Stack Developer, PostgreSQL, ReactJs.*

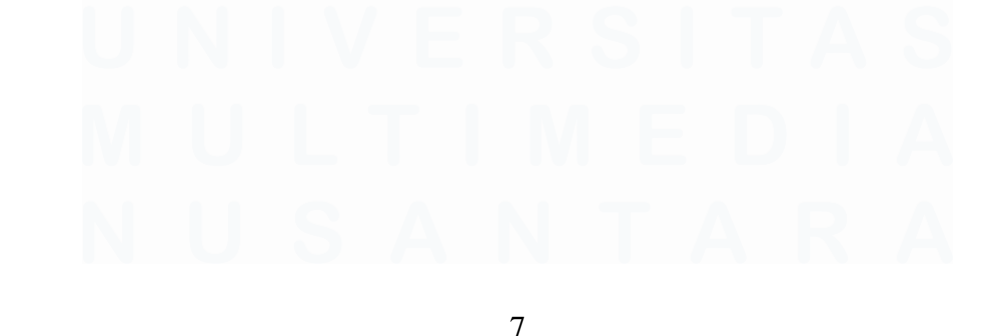

*PERANCANGAN DAN PEMBANGUNAN WEBSITE CUSTOMER CARE MANAGEMENT, Arnando Harlianto, Universitas Multimedia Nusantara*

## <span id="page-8-0"></span>**DAFTAR ISI**

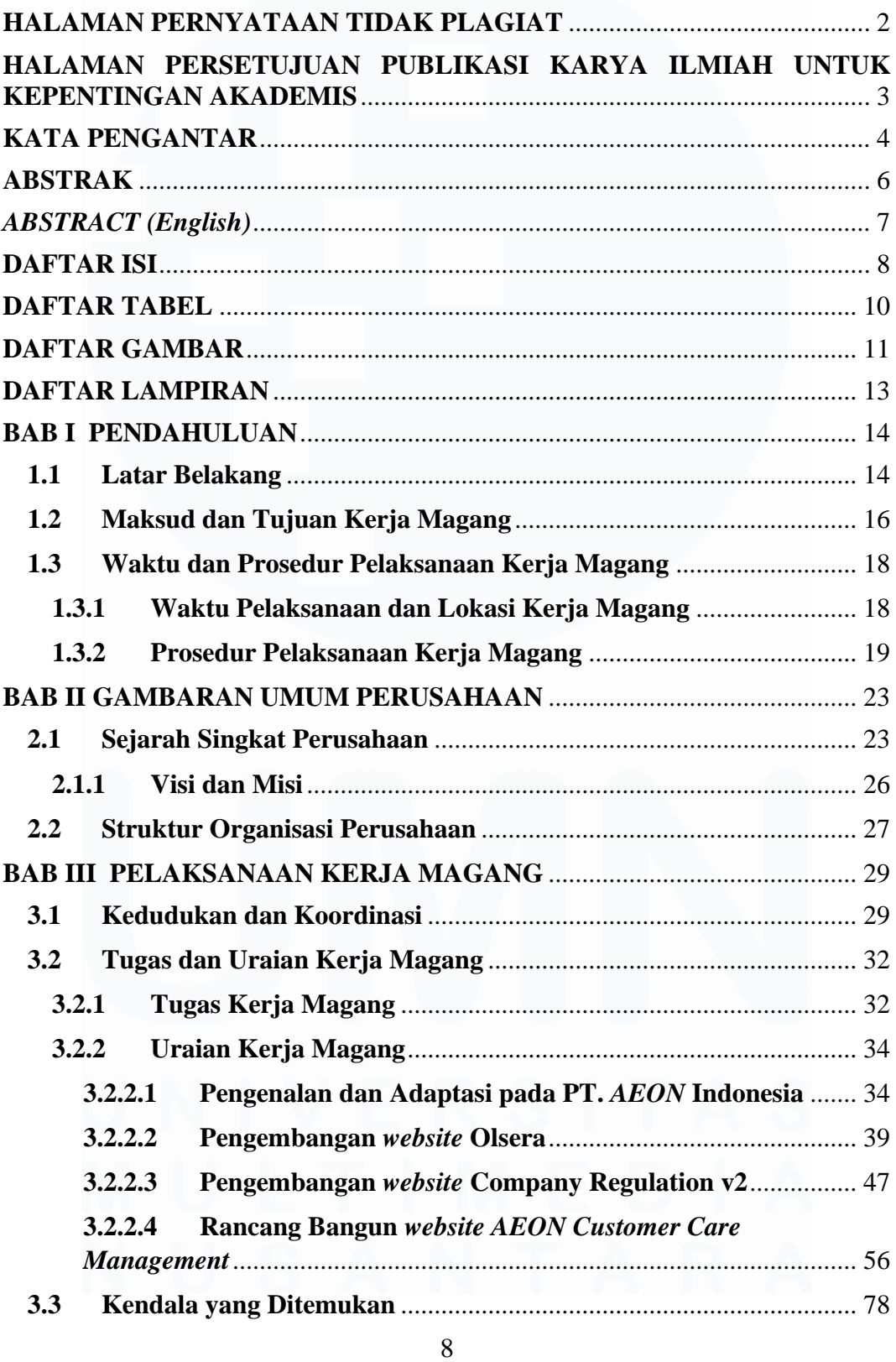

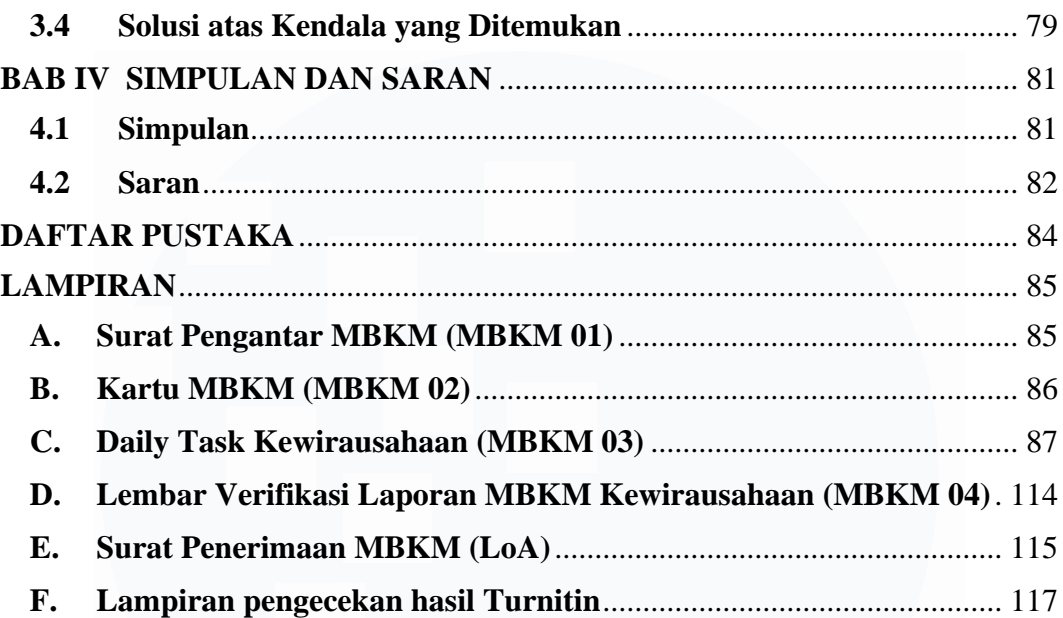

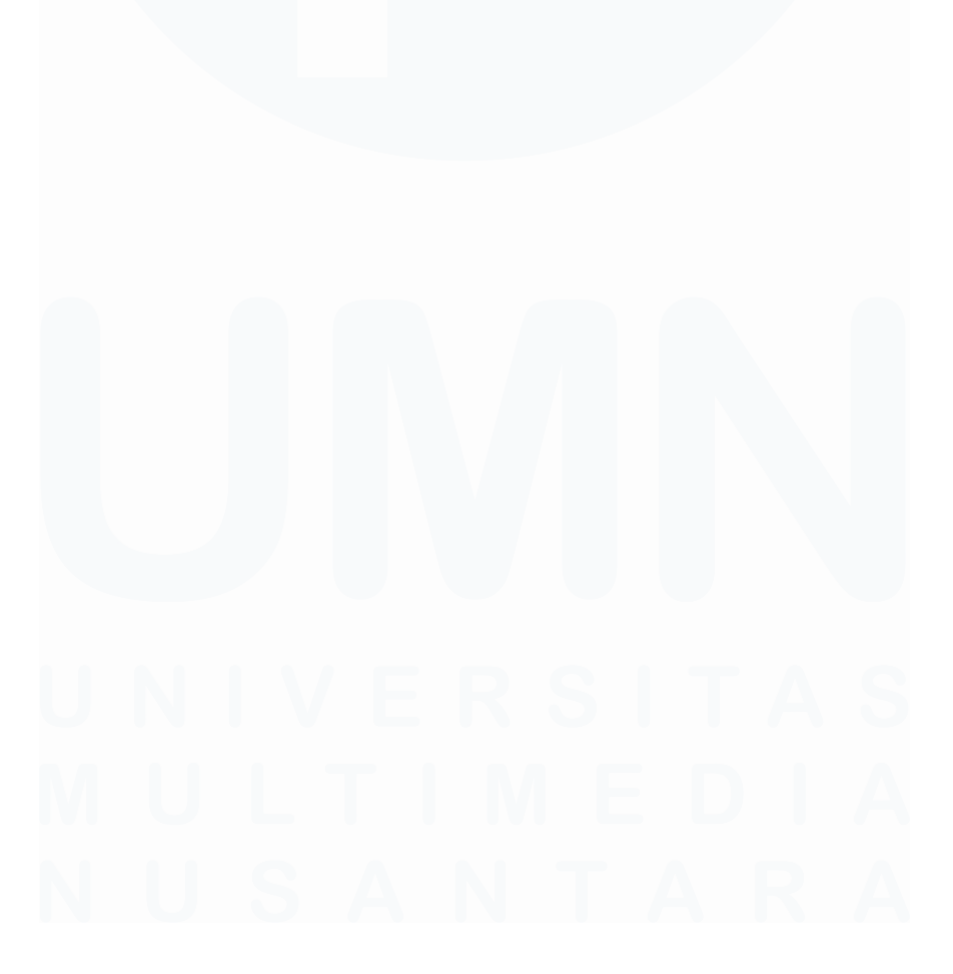

*PERANCANGAN DAN PEMBANGUNAN WEBSITE CUSTOMER CARE MANAGEMENT, Arnando Harlianto, Universitas Multimedia Nusantara*

# <span id="page-10-0"></span>**DAFTAR TABEL**

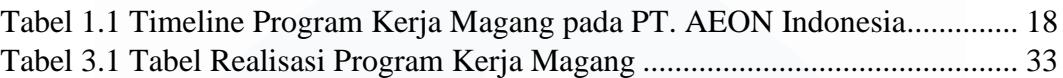

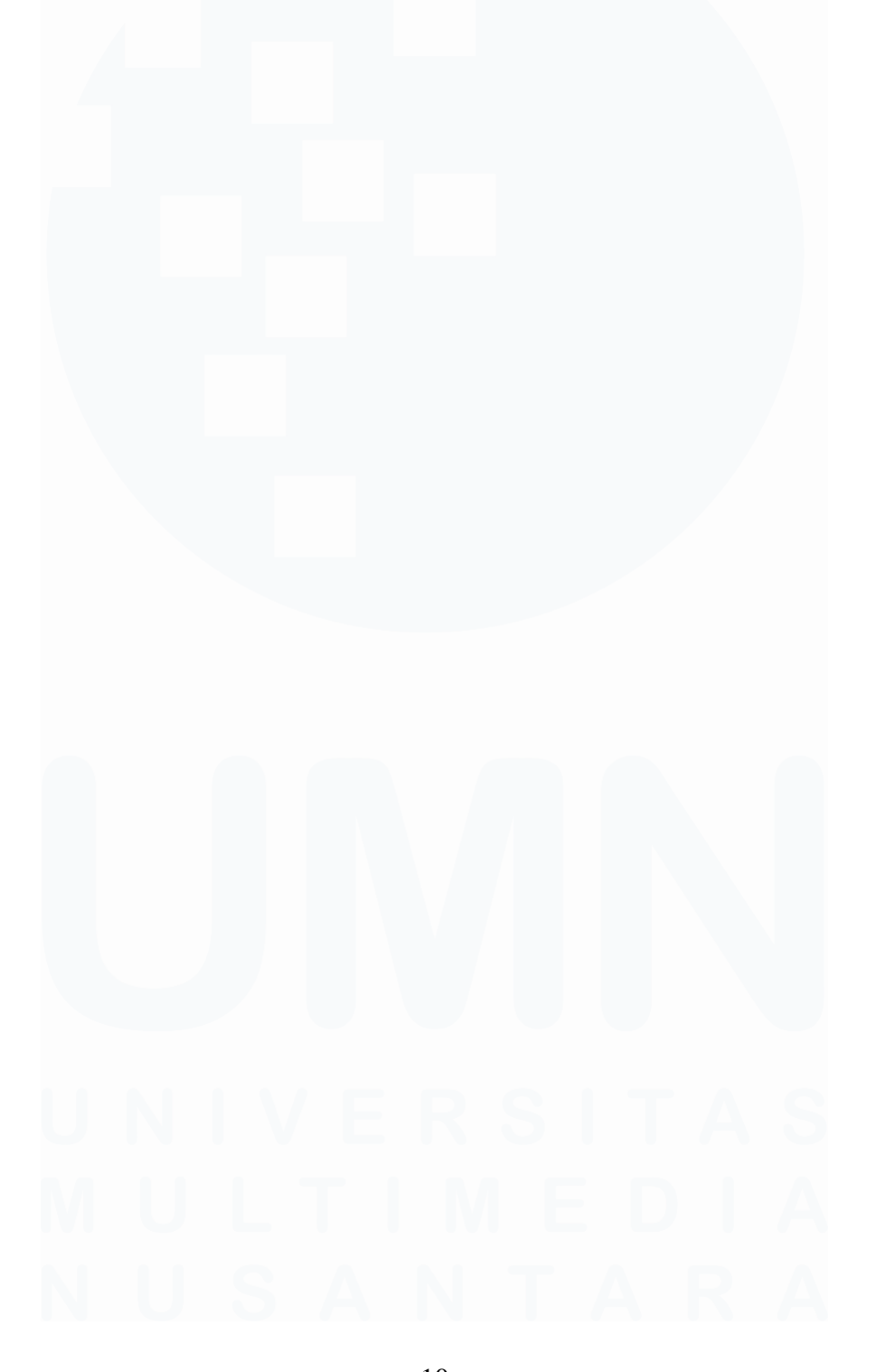

# <span id="page-11-0"></span>**DAFTAR GAMBAR**

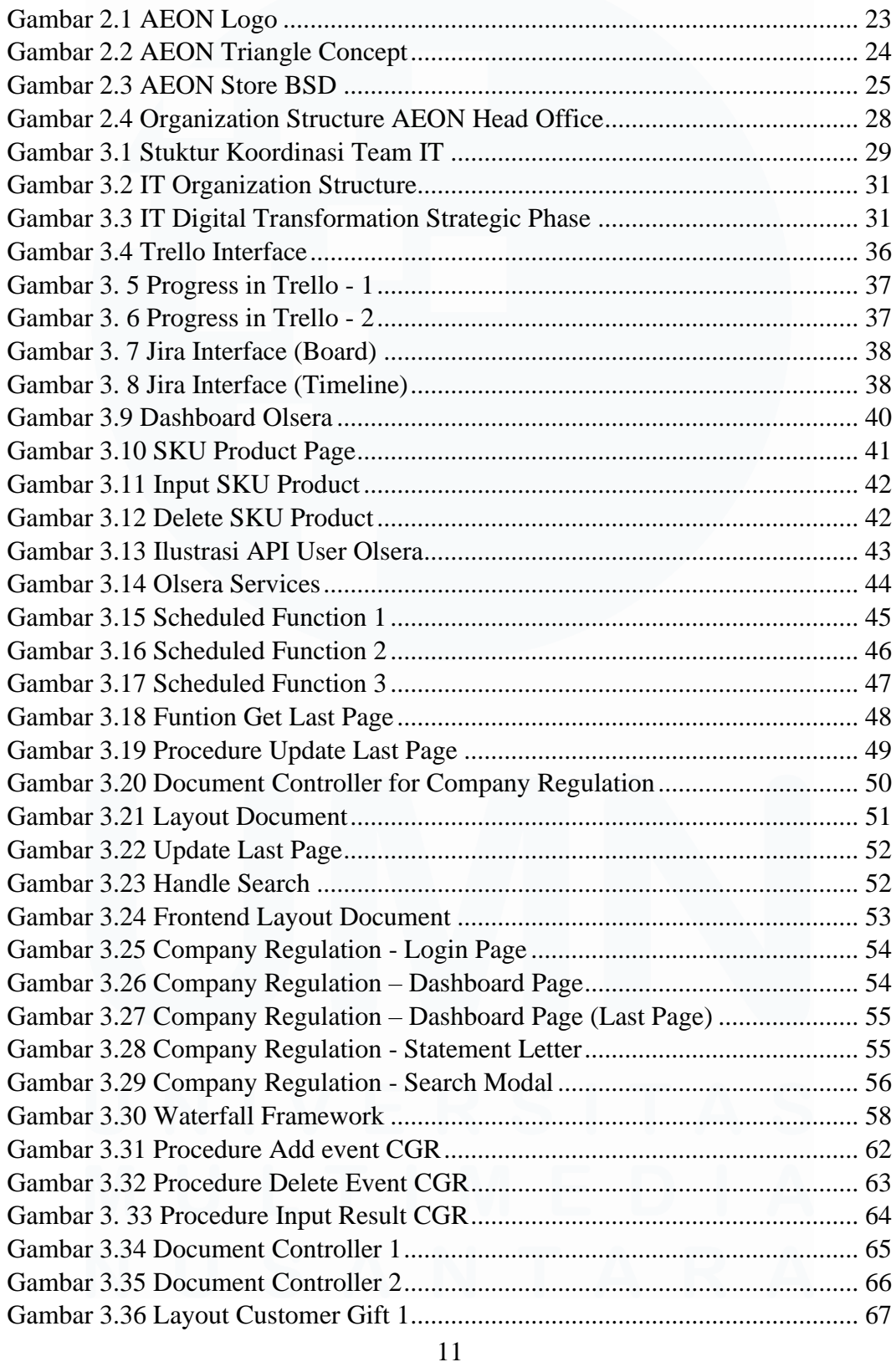

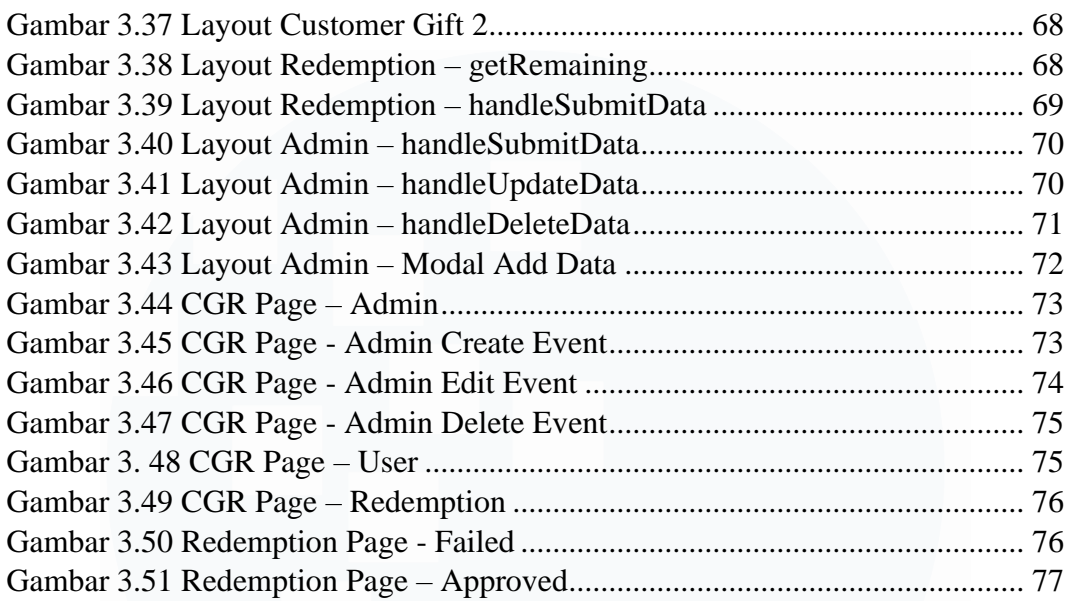

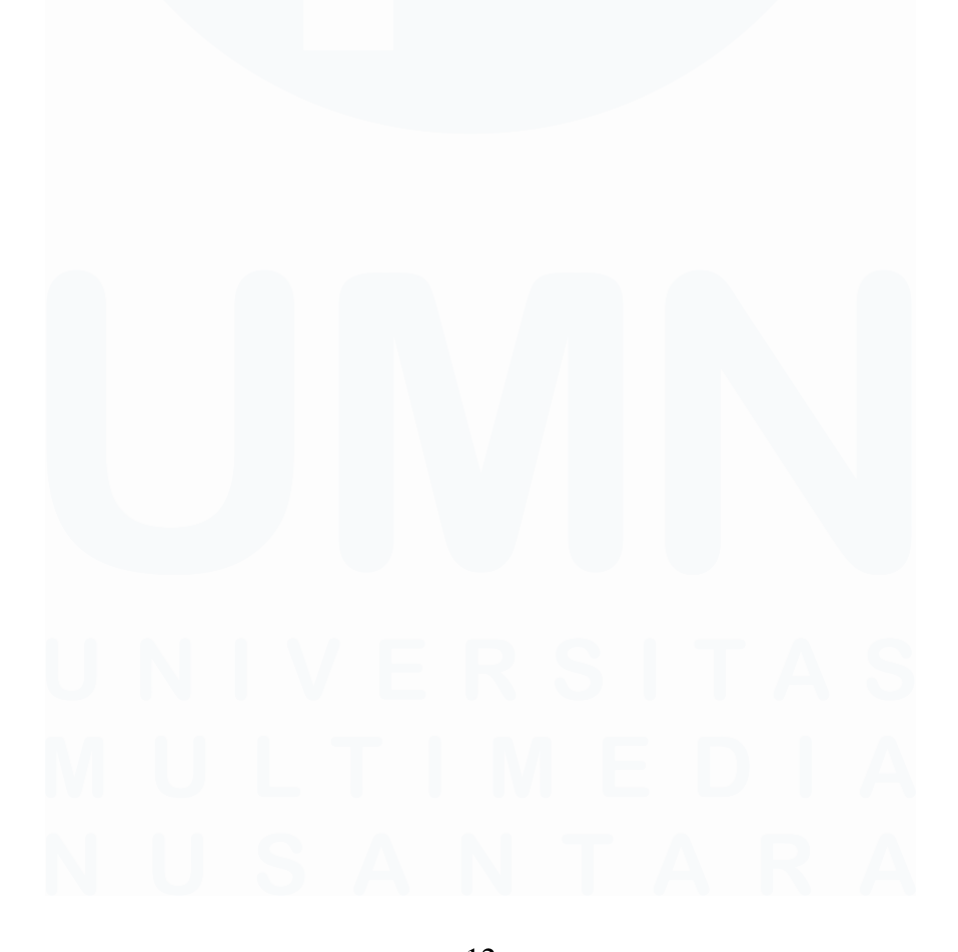

12 *PERANCANGAN DAN PEMBANGUNAN WEBSITE CUSTOMER CARE MANAGEMENT, Arnando Harlianto, Universitas Multimedia Nusantara*

# <span id="page-13-0"></span>**DAFTAR LAMPIRAN**

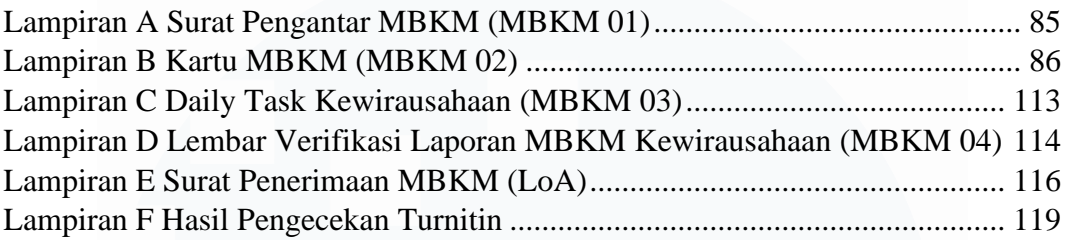

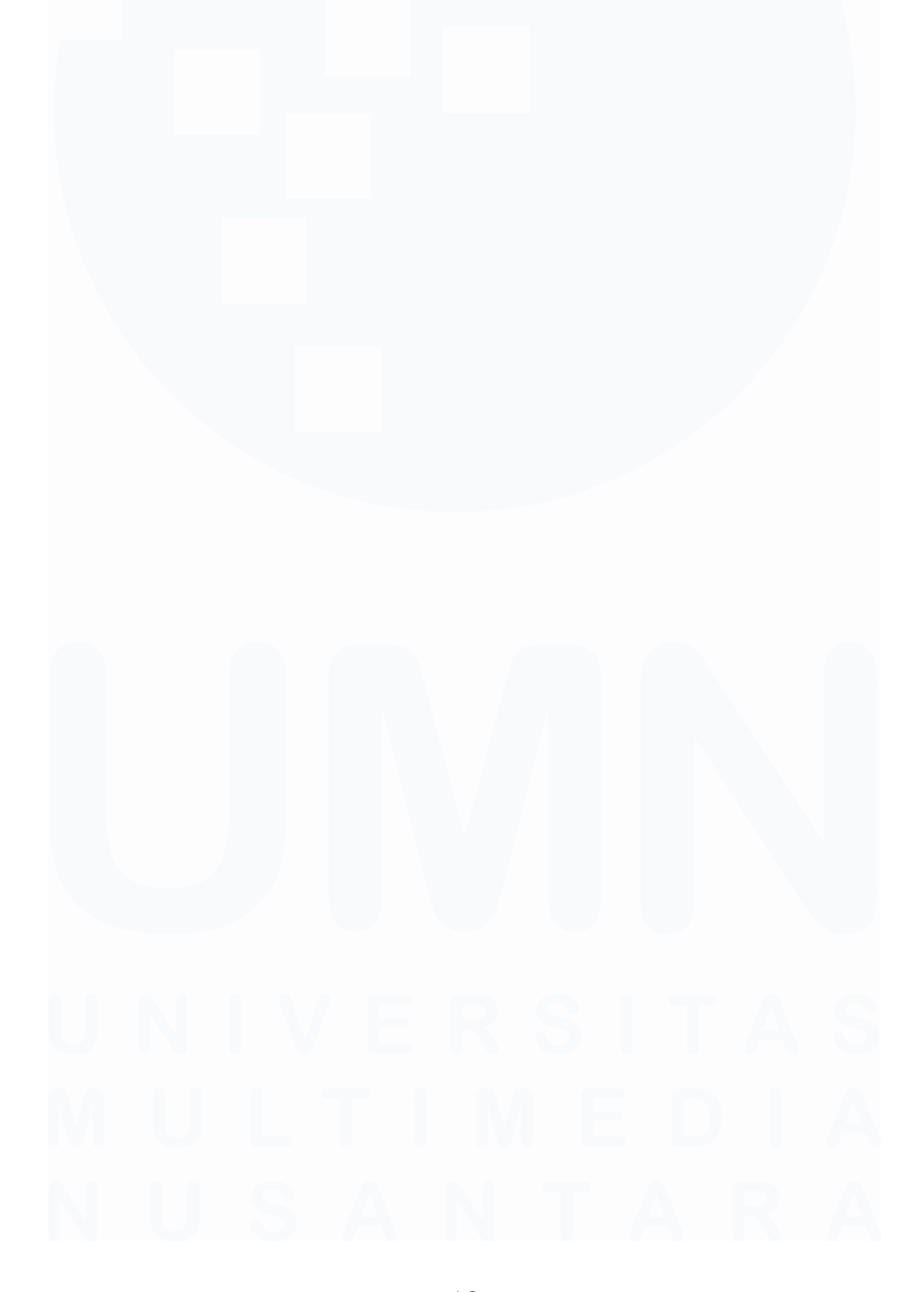

<sup>13</sup> *PERANCANGAN DAN PEMBANGUNAN WEBSITE CUSTOMER CARE MANAGEMENT, Arnando Harlianto, Universitas Multimedia Nusantara*